# SAFETY TRAINING INFORMATION CLEANROOM RESEARCH AND PROTOTYPING FACILITY External User (non-KSU personnel or student)

For cleanroom training, here is the link to register as a guest user. <u>https://www.kent.edu/amlci/crpf-user-access</u>

The guest user ID will be used for registration to the virtual Cleanroom training in Canvas platform (kent.instructure.com).

Prior to registration to the Cleanroom Research and Prototyping Facility training in Canvas, laboratory safety trainings must be completed. These are required for all laboratory workers in the Cleanroom (Principal Investigators, staff, faculty, students, visiting scholars and visiting company users, etc) and they can be found in

Flashtrain (https://flashtrain.kent.edu)

and

CITI Program - Collaborative Institutional Training Initiative (<u>https://www.citiprogram.org/index.cfm?pageID=14&region=1</u>)

A Kent guest user ID is required to access the sites. Here is the list of the required safety trainings from Flashtrain:

- 1. Lab Safety: Fume Hoods (41) Complete this first then you will be automatically enrolled in the additional required courses.
- 2. Lab Safety: GHS-SDS Training (16)
- 3. Lab Safety: Hazardous Waste Guide (95)
- 4. Lab Safety: Flammable and Combustible Liquids (37)
- 5. Lab Safety: Moving Chemicals (87)
- 6. Lab Safety: Spill Control (103)

The **General Laboratory Safety** training can be completed in the CITI Program <a href="https://www.citiprogram.org/index.cfm?pageID=14&region=1">https://www.citiprogram.org/index.cfm?pageID=14&region=1</a>

## **Contact Persons:**

Cleanroom Training: Deña Mae Agra-Kooijman (<u>dagrako@kent.edu</u>) Safety Training: Tim Styranec (<u>tstyran1@kent.edu</u>)

# Instructions

## **CITI Program**

#### Step 1

Click Collaborative Institutional Training Initiative link https://www.citiprogram.org/index.cfm?pageID=14&region=1 and use the "LOG IN THROUGH MY INSTITUTION LINK" tab. Select Kent State University from the list of organizations. After selecting Kent State University, you will be taken to the university page to enter your Flashline Credentials.

|   | RO PRO               | GRAM           |          |  |
|---|----------------------|----------------|----------|--|
|   |                      |                |          |  |
| N | LOG IN THROUGH M     | AY INSTITUTION | REGISTER |  |
|   |                      |                |          |  |
|   |                      |                |          |  |
| Ĺ | Jsername             | Forgot?        |          |  |
|   | Jsername<br>Password | Forgot?        |          |  |

#### Step 2 From the Institutional Course Header select "View Courses".

| ses                                                                                         |
|---------------------------------------------------------------------------------------------|
| an affiliation with one or<br>h you are affiliated is not<br>longer associated with a<br>h. |
| View Courses                                                                                |
| Add Affiliation                                                                             |
| Remove Affiliation                                                                          |
| ner                                                                                         |
| content. Before you purchas<br>ess to that course through a<br>available for courses        |
|                                                                                             |

Register as an Independent Learner

# Step 3 From the Learner Tools for Kent State University Header select "Add a Course".

Learner Tools for Kent State University

- Add a Course
- <u>Remove a Course</u>
- View Previously Completed Coursework
- Update Institution Profile
- <u>View Instructions Page</u>
- <u>Remove Affiliation</u>

#### Step 4

Select the CITI Course(s) that you want to complete and select "Next". You will taken to the active course list. From the Active Course, select "Start Now" to begin the course module.

| <ul> <li>HUMAN SUBJECTS This training is required by the Kent State University IRB (Institutional Review Board) for personnel involved in projects with Human Subjects and/or for IRB, Ethics Committee Members <b>RESPONSIBLE CONDUCT OF RESEARCH</b> This training is required by the National Science Foundation for all Post-doctoral Fellows, Graduate Assistants and Undergraduates supported on NSF-funded research. <b>FINANCIAL CONFLICTS OF INTEREST</b> This training is required for individuals involved in PHS-funded research. <b>BOTH Human Subjects and Responsible Conduct of Research Courses*</b> *Please note: Select this option only if you have been instructed to complete coursework in both Human Subjects and Responsible Conduct of Research courses* *Please note: Select this option only if you have been instructed to complete coursework in both Human Subjects and Responsible Conduct of Research courses* *Please note: Select this option only if you have been instructed to complete coursework in both Human Subjects and Responsible Conduct of Research categories. <b>LAB ANIMAL RESEARCH BIOSAFETY/BIOSECURITY</b> Online CITI training is required for ALL KSU researchers using biohazardous agents, rDNA, nanoparticles and materials of human origins. This includes: • Principal investigators and co-investigators • Students conducting research in a laboratory • Visiting scholars • Anyone working in a research laboratory that uses a biohazardous agent. <b>GOOD CLINICAL PRACTICE INFORMATION PRIVACY SECURITY EXPORT COMPLIANCE LABORATORY CHEMICAL SAFETY</b></li></ul> | is | question is required. Choose all that apply.                                                                                                    |
|----------------------------------------------------------------------------------------------------|----|----------------------------------------------------------------------------------------------------|
| <ul> <li>This training is required by the National Science Foundation for all Post-doctoral Fellows, Graduate Assistants and Undergraduates supported on NSF-funded research.</li> <li>FINANCIAL CONFLICTS OF INTEREST This training is required for individuals involved in PHS-funded research.</li> <li>BOTH Human Subjects and Responsible Conduct of Research Courses*         *Please note: Select this option only if you have been instructed to complete coursework in both Human Subjects and Responsible Conduct of Research categories.</li> <li>LAB ANIMAL RESEARCH BIOSAFETY/BIOSECURITY Online CITI training is required for ALL KSU researchers using biohazardous agents, rDNA, nanoparticles and materials of human origins. This includes:          Principal investigators and co-investigators • Students conducting research in a laboratory • Visiting scholars • Anyone working in a research laboratory that uses a biohazardous agent.</li> <li>GOOD CLINICAL PRACTICE INFORMATION PRIVACY SECURITY EXPORT COMPLIANCE LABORATORY CHEMICAL SAFETY</li> </ul>                                                                                                    |    | This training is required by the Kent State University IRB (Institutional Review<br>Board) for personnel involved in projects with Human Subjects and/or for IRB,                                                                                                    |
| <ul> <li>This training is required for individuals involved in PHS-funded research.</li> <li>BOTH Human Subjects and Responsible Conduct of Research Courses* *Please note: Select this option only if you have been instructed to complete coursework in both Human Subjects and Responsible Conduct of Research categories.</li> <li>LAB ANIMAL RESEARCH</li> <li>BIOSAFETY/BIOSECURITY</li> <li>Online CITI training is required for ALL KSU researchers using biohazardous agents, rDNA, nanoparticles and materials of human origins. This includes: • Principal investigators and co-investigators • Students conducting research in a laboratory • Visiting scholars • Anyone working in a research laboratory that uses a biohazardous agent.</li> <li>GOOD CLINICAL PRACTICE</li> <li>INFORMATION PRIVACY SECURITY</li> <li>EXPORT COMPLIANCE</li> <li>LABORATORY CHEMICAL SAFETY</li> </ul>                                                                                                    |    | This training is required by the National Science Foundation for all Post-doctoral Fellows, Graduate Assistants and Undergraduates supported on NSF-funded                                                                                                    |
| <ul> <li>BOTH Human Subjects and Responsible Conduct of Research Courses* *Please note: Select this option only if you have been instructed to complete coursework in both Human Subjects and Responsible Conduct of Research categories.</li> <li>LAB ANIMAL RESEARCH BIOSAFETY/BIOSECURITY Online CITI training is required for ALL KSU researchers using biohazardous agents, rDNA, nanoparticles and materials of human origins. This includes: • Principal investigators and co-investigators • Students conducting research in a laboratory • Visiting scholars • Anyone working in a research laboratory that uses a biohazardous agent.</li> <li>GOOD CLINICAL PRACTICE INFORMATION PRIVACY SECURITY EXPORT COMPLIANCE LABORATORY CHEMICAL SAFETY</li> </ul>                                                                                                    |    |                                                                                                    |
| <ul> <li>*Please note: Select this option only if you have been instructed to complete coursework in both Human Subjects and Responsible Conduct of Research categories.</li> <li>LAB ANIMAL RESEARCH</li> <li>BIOSAFETY/BIOSECURITY</li> <li>Online CITI training is required for ALL KSU researchers using biohazardous agents, rDNA, nanoparticles and materials of human origins. This includes: • Principal investigators and co-investigators • Students conducting research in a laboratory • Visiting scholars • Anyone working in a research laboratory that uses a biohazardous agent.</li> <li>GOOD CLINICAL PRACTICE</li> <li>INFORMATION PRIVACY SECURITY</li> <li>EXPORT COMPLIANCE</li> <li>LABORATORY CHEMICAL SAFETY</li> </ul>                                                                                                    |    |                                                                                                    |
| BIOSAFETY/BIOSECURITY         Online CITI training is required for ALL KSU researchers using biohazardous agents, rDNA, nanoparticles and materials of human origins. This includes: •         Principal investigators and co-investigators • Students conducting research in a laboratory • Visiting scholars • Anyone working in a research laboratory that uses a biohazardous agent.         GOOD CLINICAL PRACTICE         INFORMATION PRIVACY SECURITY         EXPORT COMPLIANCE         LABORATORY CHEMICAL SAFETY                                                                                                    |    | *Please note: Select this option only if you have been instructed to complete coursework in both Human Subjects and Responsible Conduct of Research                                                                                                    |
| <ul> <li>Online CITI training is required for ALL KSU researchers using biohazardous agents, rDNA, nanoparticles and materials of human origins. This includes: • Principal investigators and co-investigators • Students conducting research in a laboratory • Visiting scholars • Anyone working in a research laboratory that uses a biohazardous agent.</li> <li>GOOD CLINICAL PRACTICE</li> <li>INFORMATION PRIVACY SECURITY</li> <li>EXPORT COMPLIANCE</li> <li>LABORATORY CHEMICAL SAFETY</li> </ul>                                                                                                    |    | LAB ANIMAL RESEARCH                                                                                                    |
| INFORMATION PRIVACY SECURITY<br>EXPORT COMPLIANCE<br>LABORATORY CHEMICAL SAFETY                                                                                                    |    | Online CITI training is required for ALL KSU researchers using biohazardous agents, rDNA, nanoparticles and materials of human origins. This includes: • Principal investigators and co-investigators • Students conducting research in a laboratory • Visiting scholars • Anyone working in a research laboratory that uses |
| EXPORT COMPLIANCE                                                                                                    |    | GOOD CLINICAL PRACTICE                                                                                                    |
| LABORATORY CHEMICAL SAFETY                                                                                                    |    | INFORMATION PRIVACY SECURITY                                                                                                    |
|                                                                                                    |    | EXPORT COMPLIANCE                                                                                                    |
|                                                                                                    |    | LABORATORY CHEMICAL SAFETY                                                                                                    |
|                                                                                                    |    |                                                                                                    |
|                                                                                                    |    |                                                                                                    |
|                                                                                                    |    | Start Over Next                                                                                                    |

# Flashtrain

### Step 1

Log in to Flashtrain with Flashline guest user ID and Password using this link http://flashtrain.kent.edu/Public/Login

|                           |                     |                                  | Kent State University<br>KENTT STATE.<br>UNIVERSITY |
|---------------------------|---------------------|----------------------------------|-----------------------------------------------------|
| Please log into the Flash | Train Testing / Tra | ining / Tracking system          |                                                     |
| Username:                 | 5                   | Example: jsmith                  |                                                     |
| Password:                 | 5                   | Please use your network password |                                                     |
| Log In                    |                     |                                  |                                                     |

If you are an affiliate or temporary user and have been assigned an ID in the form of "T####", please click here to log in.

#### Step 2 Select the Test/Training Menu. From the Test / Training drop down menu choose "SELECT TEST".

|                           |                                    |             |                       |                            |        | TE.                                                   |               |                      |        |
|---------------------------|------------------------------------|-------------|-----------------------|----------------------------|--------|-------------------------------------------------------|---------------|----------------------|--------|
|                           | F                                  | lashTrain T | estin                 | g / Tr                     | aini   | ng / Trackin                                          | g             |                      |        |
| aKetta Y W<br>Helpful Lin | ks                                 |             | STING/T<br>LOOK<br>HE |                            | •      |                                                       |               | TED TESTS<br>JDITING | +      |
| Class Scl                 | heduling Training                  |             |                       |                            |        |                                                       |               |                      |        |
| Testing in                | n Flashtrain                       | 14/1        |                       |                            |        | TTA Y WILS                                            |               |                      |        |
| Getting S                 | tarted with Flashtrain             | VVE         | 200                   |                            |        |                                                       | SOIN!         |                      |        |
|                           |                                    | You         | r Incom               | olete Tests                | - Clic | k link to take test:                                  |               |                      |        |
| cheduled                  | Classes                            | Те          | st ID                 | Test #                     | De     | scription                                             |               | Generated            |        |
| Date                      | Class                              | 136         | 589                   | 65                         | IAC    | UC Test                                               |               | 02/23/2016           |        |
| 06/02/16                  | Fall Protection                    | 143         | 324                   | 82                         | Lab    | Safety: Biosafety Cabin                               | nets          | 03/29/2016           |        |
| 00/02/10                  |                                    | 149         | 991                   | 41                         | Lab    | Safety: Fume Hoods                                    |               | 05/10/2016           |        |
| 06/02/16                  | Personal Fall Arrest<br>Protection | 151         | 155                   | 30                         | 201    | 4 Electrical Safety Prog                              | ram           | 05/19/2016           |        |
| 06/03/16                  | Personal Fall Arrest<br>systems    |             | -                     | Requiremen<br>ements can b |        | by taking online training                             | and a test.   | Others can be m      | net by |
|                           |                                    | takir       | ng a class            | 5. If you only             | need a | a few segments of a test<br>on the appropriate item t | in order to b | e compliant, a p     | artial |

Step 3 Change the training type to "Lab Safety" to access the lab modules.

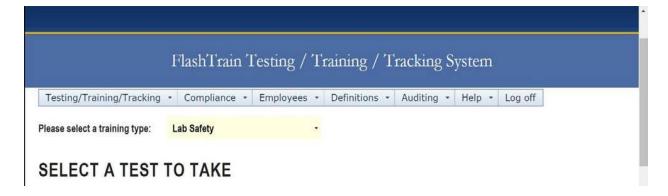

#### Step 4

Then select the course from the drop down menu using the down arrow (circled in red). Once the course has been selected use the link (circled in magenta) below to view information or presentation in another window. Once the course is completed, go back and take selected test.

|                                                                                                    | FlashTrain Testing / T                                                                                                    | raining / Tracking System       |
|----------------------------------------------------------------------------------------------------|----------------------------------------------------------------------------------------------------|---------------------------------|
| Testing/Training/T                                                                                                    | Tracking • Compliance • Employees • Definitions • Auditing • Help • Log off                                                                                                    |                                 |
| SELECT A 1                                                                                                    | TEST TO TAKE                                                                                                    |                                 |
| Please select a trainin                                                                                                    | ng type: Lab Safety (EHS Dept.) - Save as default                                                                                                    |                                 |
| Select Test:                                                                                                    |                                                                                                    | Media items for test:           |
| Select by:                                                                                                    | Name     Number                                                                                                    | Laboratory Safety-Fume Hood Use |
|                                                                                                    |                                                                                                    |                                 |
| Choose tests from:                                                                                                    | All training types                                                                                                    |                                 |
|                                                                                                    | The Lab Safety training type                                                                                                    |                                 |
|                                                                                                    | The EHS training department                                                                                                    |                                 |
| Select test:                                                                                                    | Lab Safety: Fume Hoods (41)                                                                                                    |                                 |
|                                                                                                    | Take selected test                                                                                                    |                                 |
|                                                                                                    | Click the drop down arrow for a complete listing of tests available, then click on the desired test name. (Note: You can quickly jump to the desired test by lyping the first few letters or numbers in the list box.) | Laboratory Safety               |
| Training Materials                                                                                                    |                                                                                                    | Fume Hood Training Module       |
| and the second second se | e online training materials for this fest or its topics or questions, you may preview them by clicking the associated "play"                                                                                           | Fulle flood fraining Module     |
| Play/View                                                                                                    | Training materials                                                                                                    | -<br>Offerminer                 |
| *                                                                                                    | Laboratory Safety-Furne Hood Use                                                                                                    |                                 |

### Step 5

Once the test is completed, go to "Testing /Training" on the home page and select "Past Results" to print certificates for courses passed with an acceptable score.

| TESTING/TRAINING |       |                         | DEFIN                    | COMPLIANCE PRINTED TESTS<br>DEFINITIONS AUDITING<br>LOG OFF |           |                   |  |  |  |
|------------------|-------|-------------------------|--------------------------|-------------------------------------------------------------|-----------|-------------------|--|--|--|
|                  |       |                         | BY:                      |                                                             |           |                   |  |  |  |
| ы                | LOG ( | DFF                     | ription                  | Date Taken                                                  | Pass/Fail |                   |  |  |  |
| 15478            | 102   | Rotary Ev<br>Safety     | aporator                 | June 07,<br>2016                                            | Passed    | Print Certificate |  |  |  |
| 15479            | 102   | Rotary Ev<br>Safety     | aporator                 | June 07,<br>2016                                            | Passed    | Print Certificate |  |  |  |
| 15242            | 95    | Lab Safet<br>Waste Gu   | y: Hazardous<br>iide     | May 26, 2016                                                | Passed    | Print Certificate |  |  |  |
| 15031            | 98    | Lab Safet<br>Safety Int | y: Chemical<br>roduction | May 12, 2016                                                | Passed    | Print Certificate |  |  |  |
| 14988            | 41    | Lab Safet<br>Hoods      | y: Fume                  | May 10, 2016                                                | Failed    |                   |  |  |  |
| 14989            | 41    | Lab Safet<br>Hoods      | y: Fume                  | May 10, 2016                                                | Passed    | Print Certificate |  |  |  |
| 4 4000           | 44    | I ah Cafat              | . Euro                   | Marita ante                                                 | Decord    |                   |  |  |  |